## SurveyQuotas Returned Fields

Last Modified on 08/08/2020 12:22 pm EDT |

Returned fields for the SurveyQuotas sub-object are explained below. Go to theExample Returns section to view return examples for each call type.

## Returned Fields for the SurveyQuotas Object

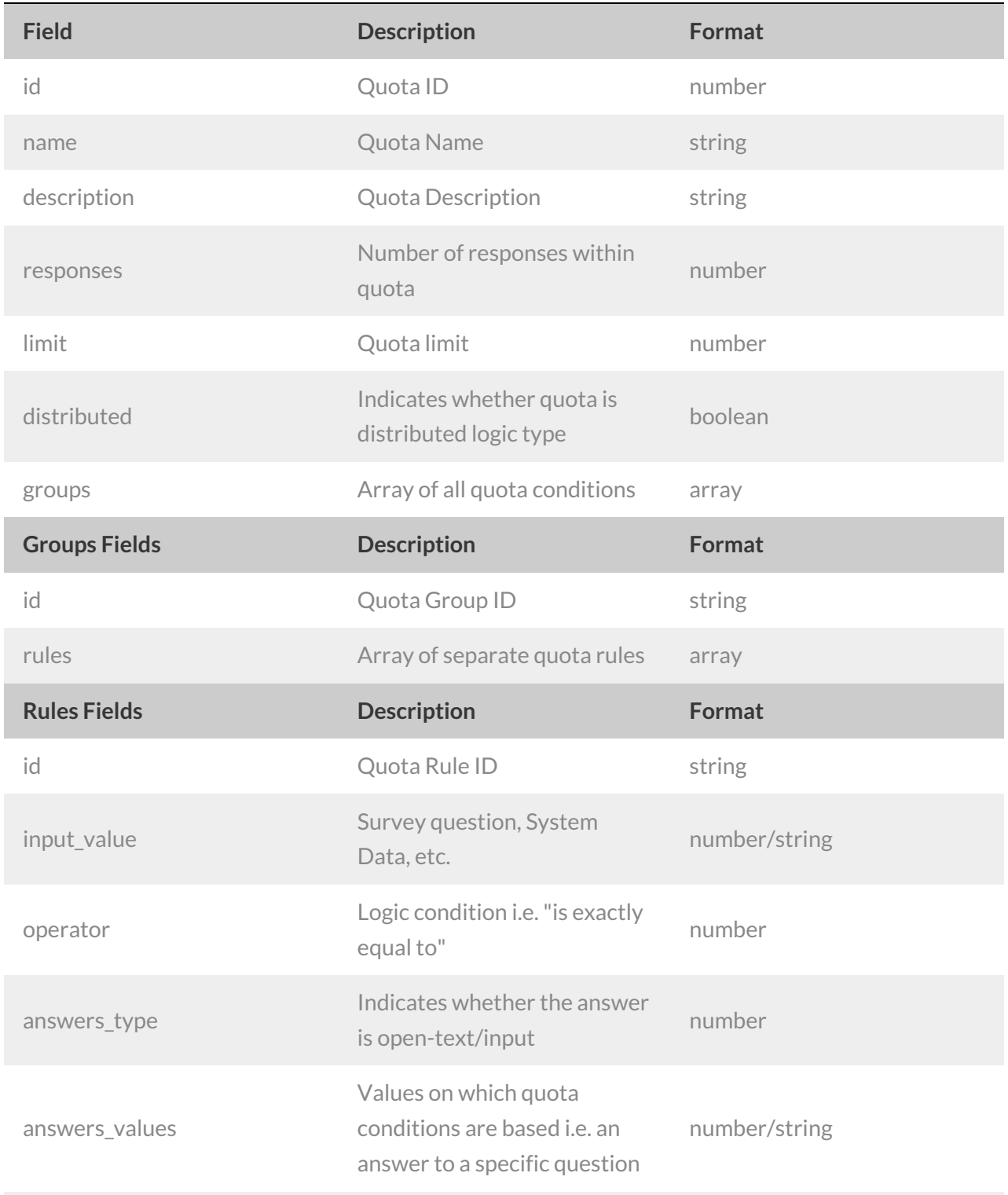

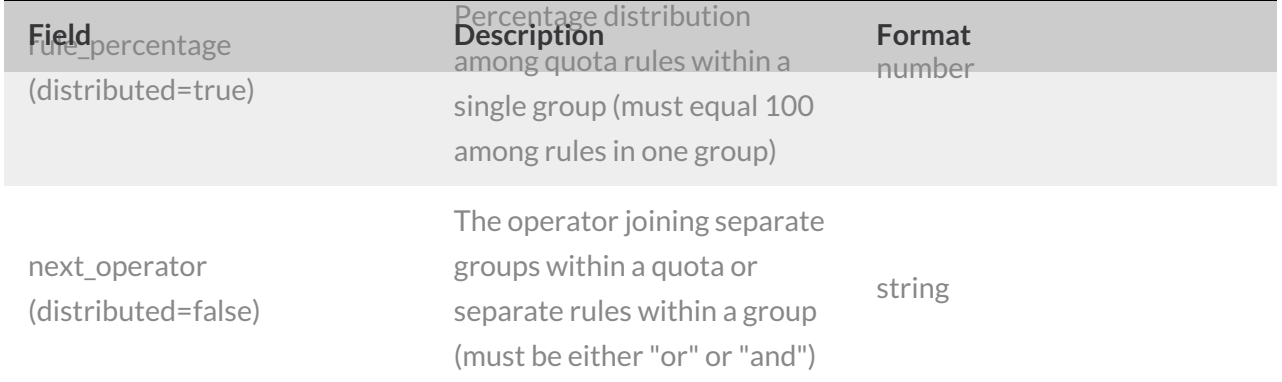

## Example Returns (.json format)

- GetList Return Example
- Get SurveyQuotas Return Example
- Create SurveyQuotas Return Example
- Update SurveyQuotas Return Example
- Delete SurveyQuotas Return Example

## GetList Return Example (.json format):

```
{
 "result_ok": true,
 "quotas": [
  \{"id": "123",
     "name": "Female Quota",
     "description": "",
     "responses": "0",
     "limit": "100",
     "distributed": "false"
   },
   {
     "id": "321",
     "name": "Male Quota",
    "description": "",
    "responses": "0",
    "limit": "100",
     "distributed": "false"
   }
 ]
}
```
Get SurveyQuotas Return Example (.json format):

```
\{"result_ok": true,
 "id": "123",
 "name": "Female Quota",
 "description": "",
 "limit": "100",
 "responses": "0",
 "distributed": "false",
 "groups": [
   {
     "id": "123abc456",
     "rules": [
       \{"id": "654cba321",
        "input_value": "5",
        "operator": "12",
         "answers_type": "17",
         "answers_values": [
           "5-10002"
         ]
       }
     ]
    }
 ]
}
```
Create SurveyQuotas Return Example (.json format):

```
{
 "result_ok": true,
 "id": "123",
 "name": "Demo Quota",
 "description": "",
 "limit": "100",
 "responses": "0",
 "distributed": "false",
 "groups": [
   \{"id": "123abc456",
     "rules": [
       \{"id": "654cba321",
         "input_value": "5",
         "operator": "12",
         "answers type": "17",
         "answers_values": [
           "5-10002"
         \lceil}
     ]
   }
 ]
}
```
Update SurveyQuotas Return Example (.json format):

```
\{"result_ok": true,
 "id": "123",
 "name": "Demo Quota 2",
 "description": "",
 "limit": "111",
 "responses": "0",
 "distributed": "false",
 "groups": [
   \{"id": "123abc456",
     "rules": [
        {
          "id": "654cba321",
        "input_value": "5",
        "operator": "12",
        "answers_type": "17",
         "answers_values": [
           "5-10002"
         ]
      \qquad \}\Box}
 \, ] \,}
```
Delete SurveyQuotas Return Example (.json format):

```
\{"0": true,
 "result_ok": true
}
```